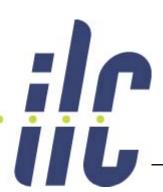

## SLIC and multiple readouts.

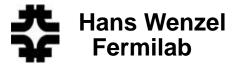

- Warning: Work in progress!
- Current Status
- Where to find executables, scripts, data sets etc.
- Where to find Documentation
- Wish list

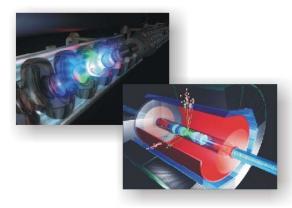

## Uses for multiple readout per sensitive detector

- Dual/multiple read out calorimeter: Ionization, Cerenkov, neutrons...
- tracker to have different hit collection e.g. for hits created by neutrons/photons or other particles
- o probably many other possibilities.

### Class Structure:

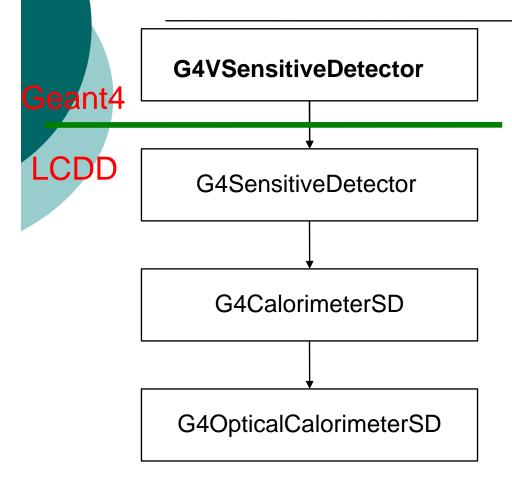

- •Geant 4 abstract base class actually allows for multiple Hit Collection. Good we don't have to modify LCDD and SLIC!
- •This gets completely lost in the concrete implementation which allows for only a single hit collection. This has been replaced by vectors and Arrays (may be change all to vectors)
- •Classes have to be rewritten without breaking anything that uses this classes. (Only used by LCDD?) (member functions, data members, constructors need to be modified) conserving the current behaviour.

## Files that had to be changed:

(everything has been committed to CVS and is now part of the official release)

#### LCDD:

G4CalorimeterSD.cc

G4OpticalCalorimeter.cc

G4SensitiveDetector.cc

G4TrackerSD.cc

SensitiveDetectorFactory.cc

G4CalorimeterSD.hh

G4OpticalCalorimeterSD.hh

G4SensitiveDetector.hh

#### SLIC:

LcioHitsCollectionBuilder.cc

HitsCollectionUtil.cc

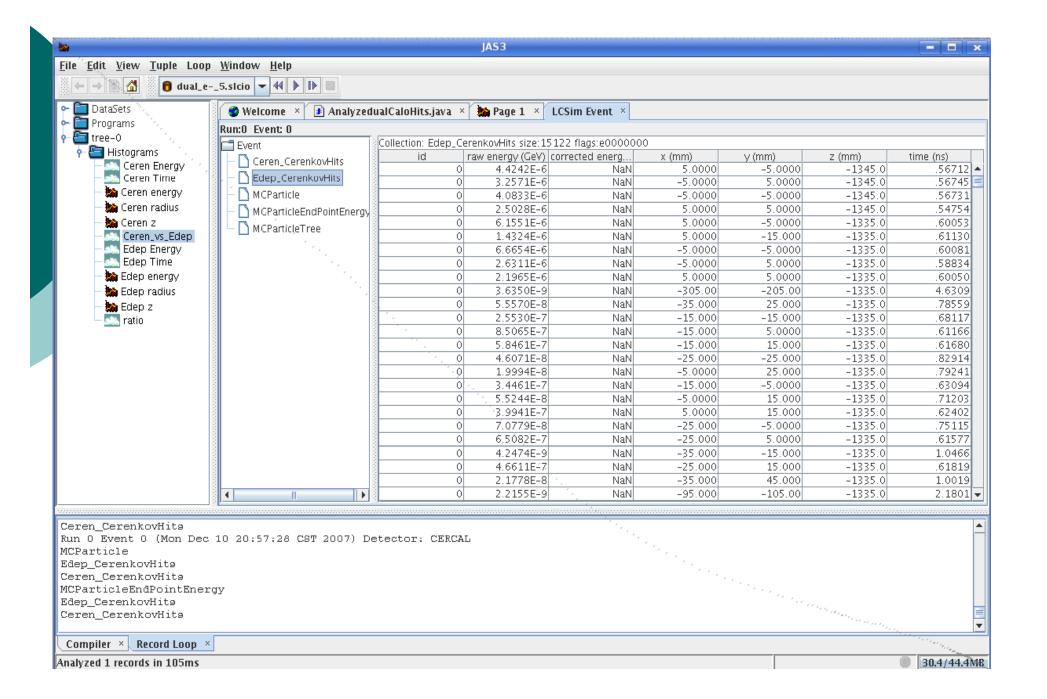

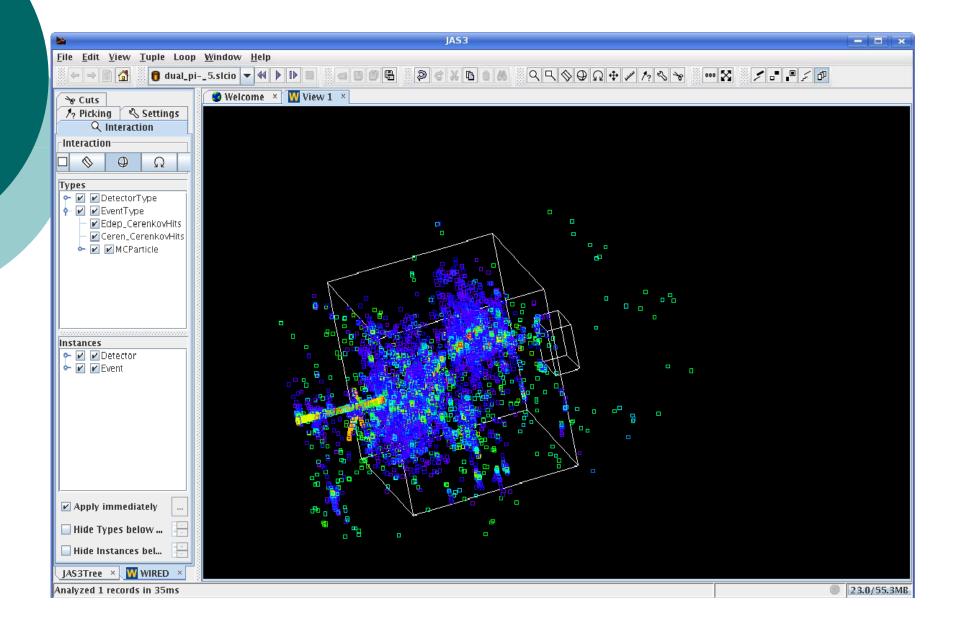

## Some first preliminary results: Pions 5 GeV

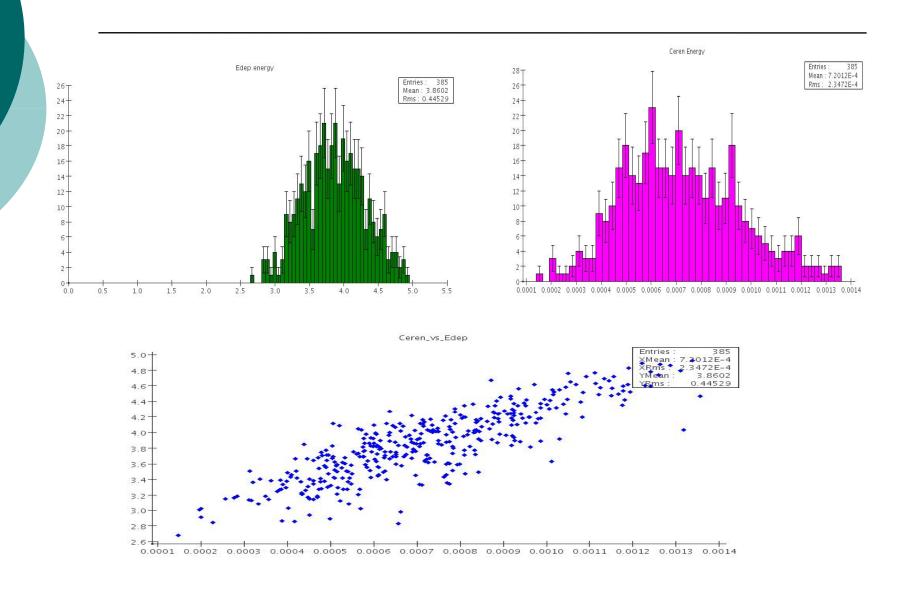

### Some first preliminary results: electrons 5 GeV

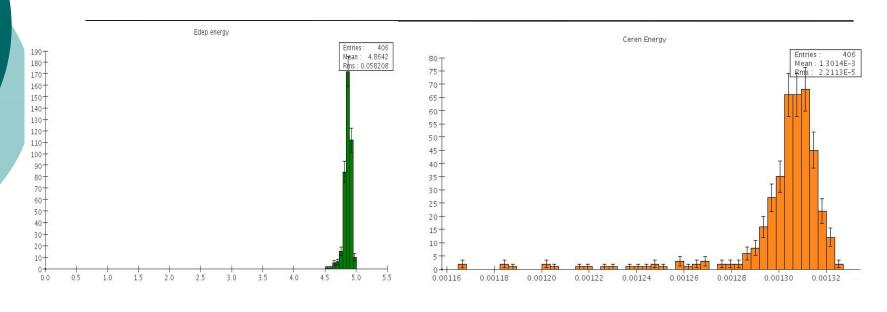

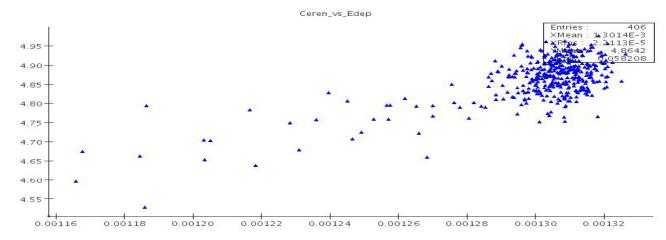

### Confluence WIKI

Sign Up:

https://jira.slac.stanford.edu/signup/

Started dual read out instructions:

http://confluence.slac.stanford.edu/display/ilc/SLIC+Dual+Read+out+Tutorial

as example I used the following page:

https://confluence.slac.stanford.edu/display/ilc/SLIC-LCDD+Tutorial

Grid (OSG/FermiGrid) Instructions:

http://confluence.slac.stanford.edu/display/ilc/How+do+l+use+the+OSG+Grid

## Working on

- Scripts to analyze the Icio output (we have presented some output in the previous slides.)
- the confluence page that explains how to use and analyze the dual readout data. (should be collaborative effort)
- o prepare some data samples.

# Data Samples and scripts to run on the FermiGrid:

#### Data samples in:

/ilc/sid/chercal/grid/results

#### Grid scripts in:

/ilc/sid/chercal/grid

```
<ilcsim> ls *e_10*
dual_e_10GeV_grid.mac slic_grid_e_10GeV.csh slic_grid_e_10C
```

# SLIC executable available on ilcsim/Grid:

/grid/app/ilc/sid/SimDist/v2r4p2

Contains also tools to merge and concatenate da samples (but need to check and write up instruction)

#### Wish list

 Compact description to understand Optical Calorimeter and Matrix keywords. Right now we just use lcdd and use a simplified compact description just for the Wired display.